# **UPDATE - SQL**

This chapter covers the following topics:

- [Function](#page-0-0)
- [Syntax 1 Searched UPDATE](#page-0-1)
- [Syntax 2 Positioned UPDATE](#page-3-0)
- [Examples](#page-4-0)

For an explanation of the symbols used in the syntax diagram, see *Syntax Symbols*.

Belongs to Function Group: *Database Access and Update*

See also the following sections in the *Database Management System Interfaces* documentation:

- *UPDATE SQL* in the *Natural for DB2* part.
- *UPDATE SQL* in the *Natural SQL Gateway* part.
- *UPDATE SQL* in the *Natural for SQL/DS* part.

### <span id="page-0-0"></span>**Function**

The SQL UPDATE statement is used to perform an UPDATE operation on either rows in a table without using a cursor [\("searched"](#page-0-1) UPDATE) or columns in a row to which a cursor is positioned [\("positioned"](#page-3-0)  [UPDATE](#page-3-0)).

Two different structures are possible.

### <span id="page-0-1"></span>**Syntax 1 - Searched UPDATE**

The "Searched" UPDATE statement is a stand-alone statement not related to any SELECT statement. With a single statement you can update zero, one, multiple or all rows of a table. The rows to be updated are determined by a search-condition that is applied to the table. Optionally, view and table names can be assigned a correlation-name.

#### **Note:**

The number of rows that have actually been updated with a "searched" UPDATE can be ascertained by using the system variable \*ROWCOUNT.

<span id="page-1-0"></span>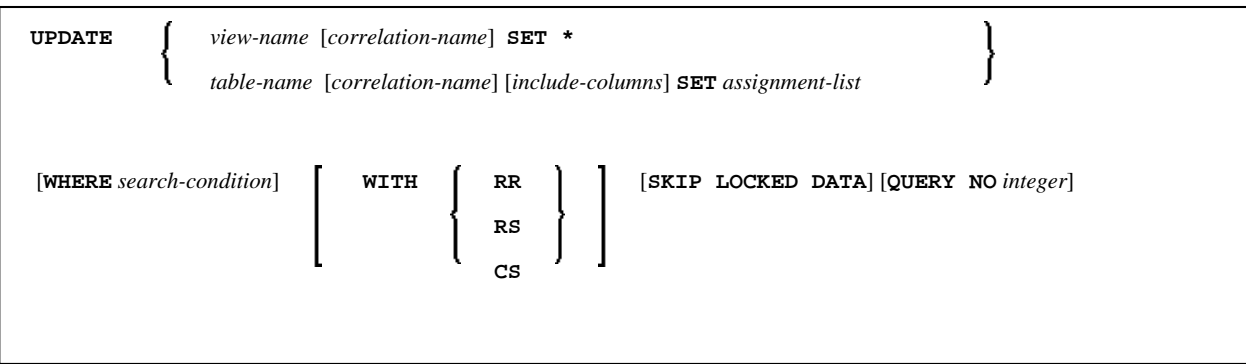

For an explanation of the symbols used in the syntax diagram, see *Syntax Symbols*.

Syntax Element Description - Syntax 1:

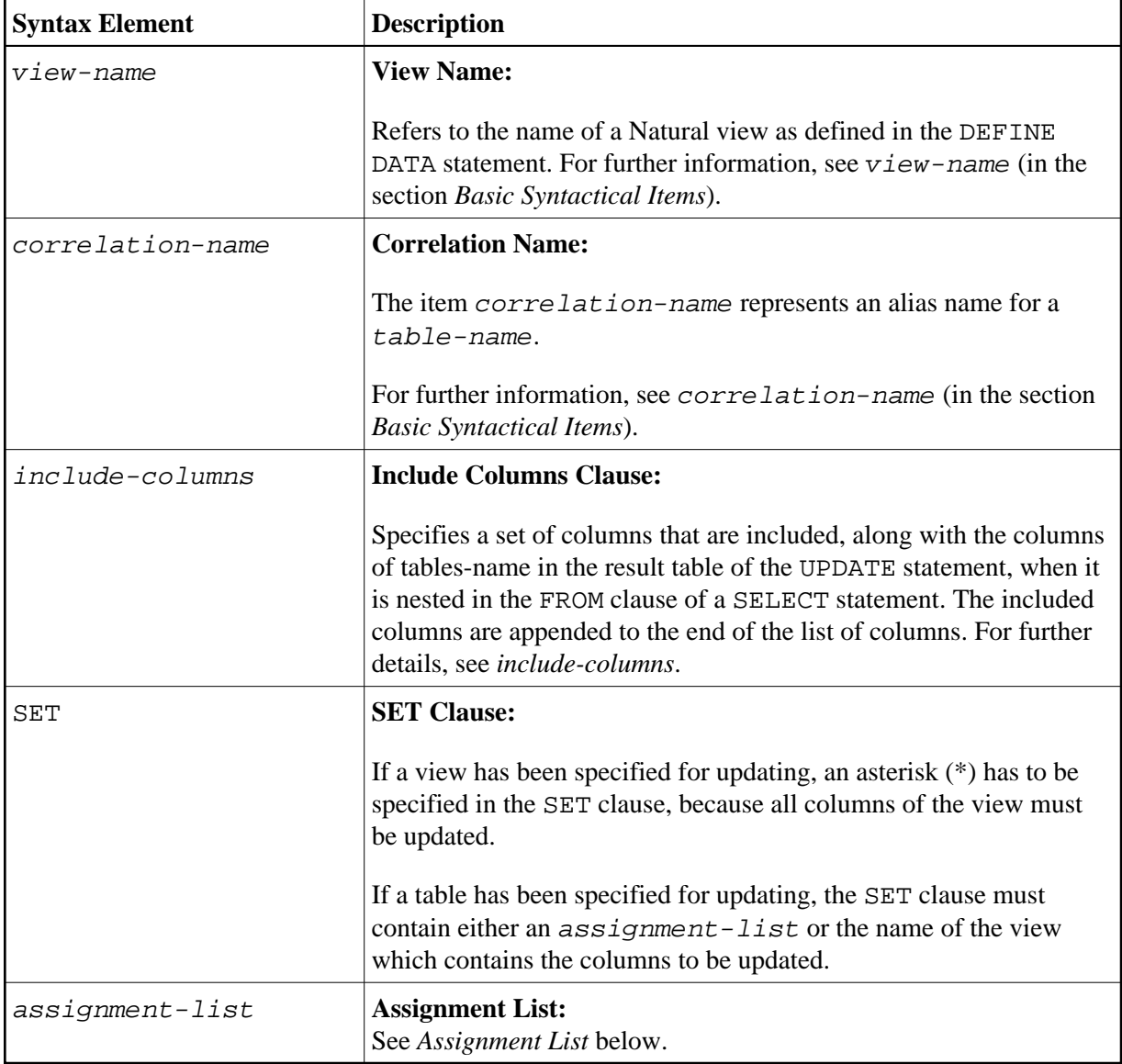

<span id="page-2-0"></span>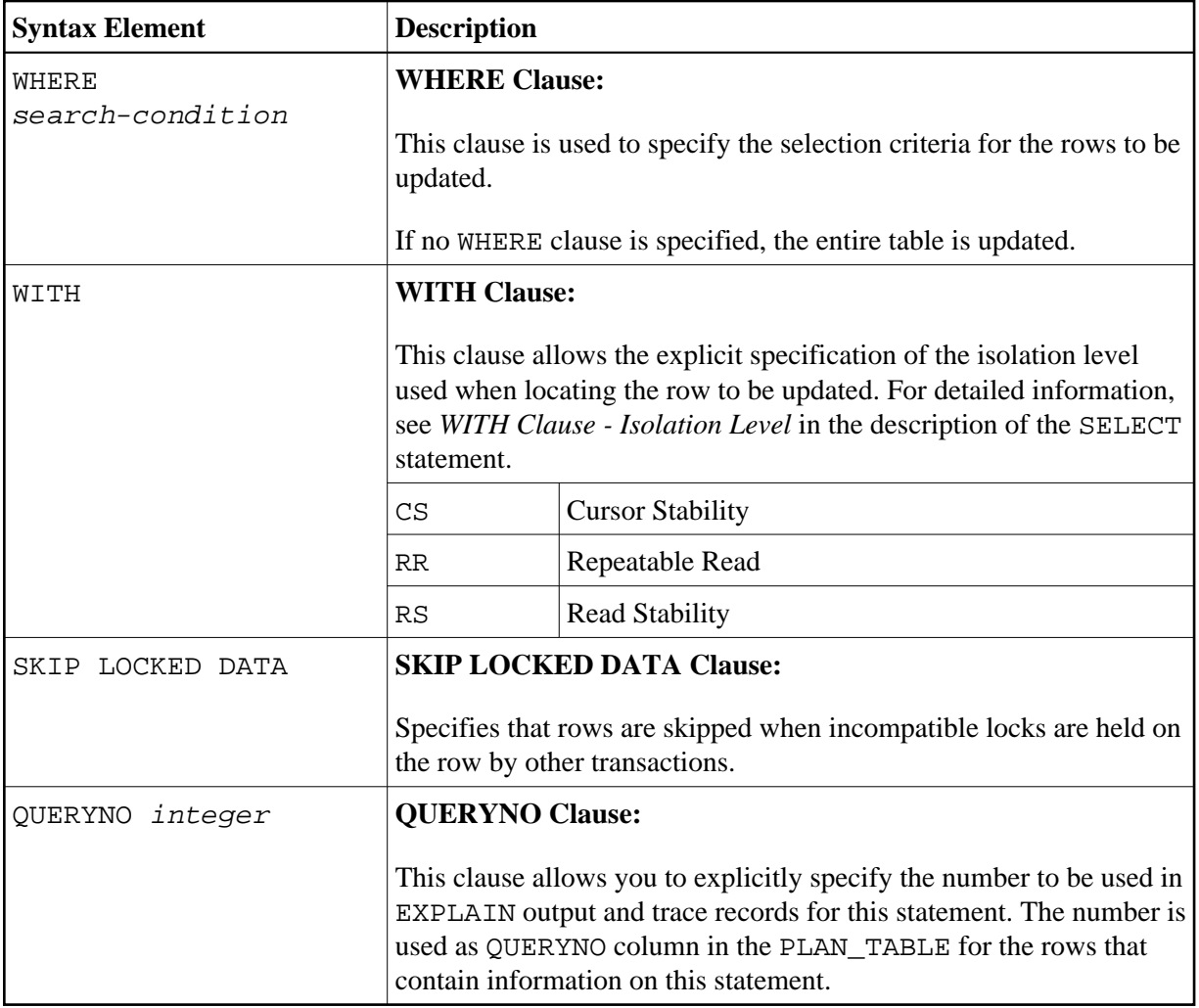

### **Assignment List**

<span id="page-2-1"></span>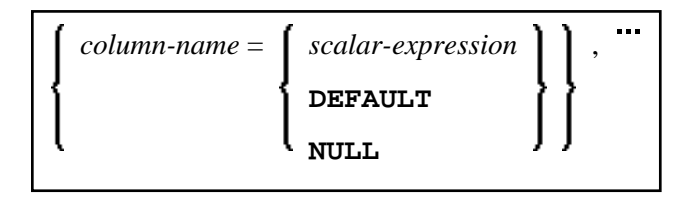

In an assignment-list, you can assign values to one or more columns. A value can be a scalar-expression, DEFAULT or NULL. For further information, see *Scalar Expressions*.

If the value NULL has been assigned, it means that the addressed field is to contain no value (not even the value "0" or "blank").

Alternative:

<span id="page-3-1"></span>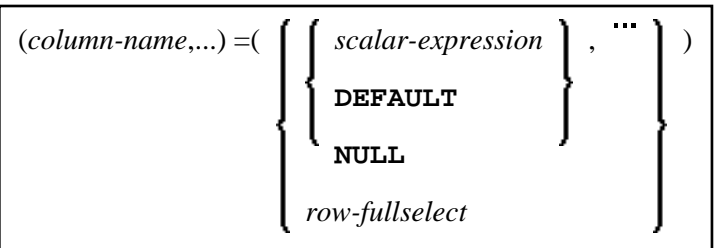

Syntax Element Description:

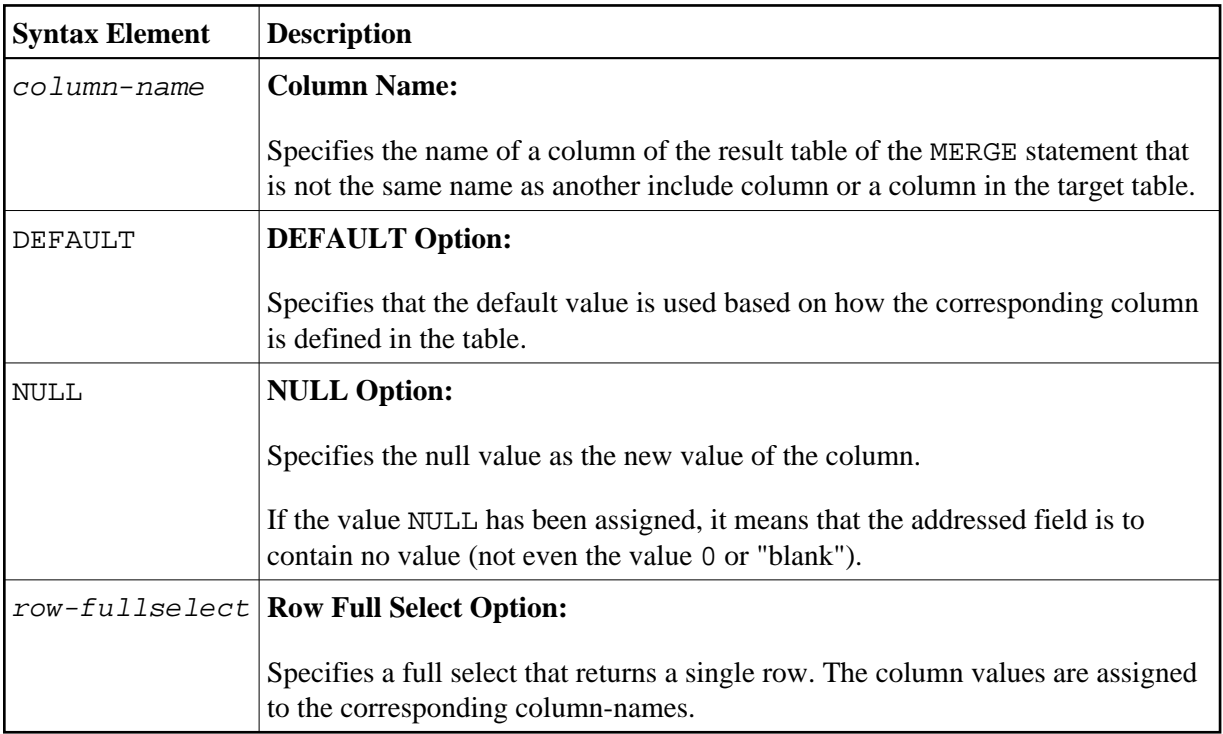

# <span id="page-3-0"></span>**Syntax 2 - Positioned UPDATE**

The "positioned" UPDATE statement always refers to a cursor within a database loop. Thus, the table or view referenced by a positioned UPDATE statement must be the same as the one referenced by the corresponding SELECT statement; otherwise an error message is returned. A positioned UPDATE cannot be used with a non-cursor selection.

Common Set Syntax:

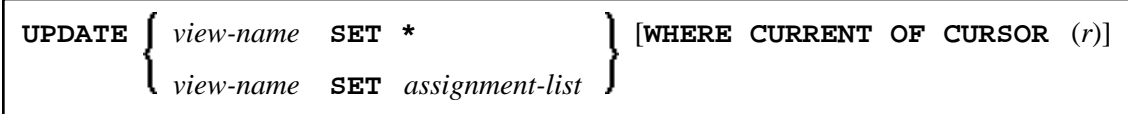

Extended Set Syntax:

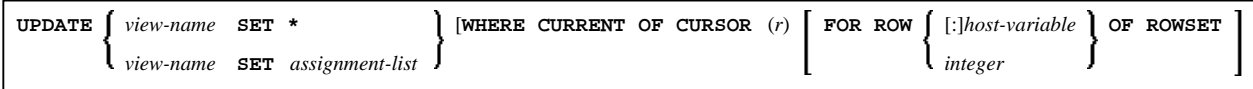

<span id="page-4-1"></span>Syntax Element Description - Syntax 2:

<span id="page-4-2"></span>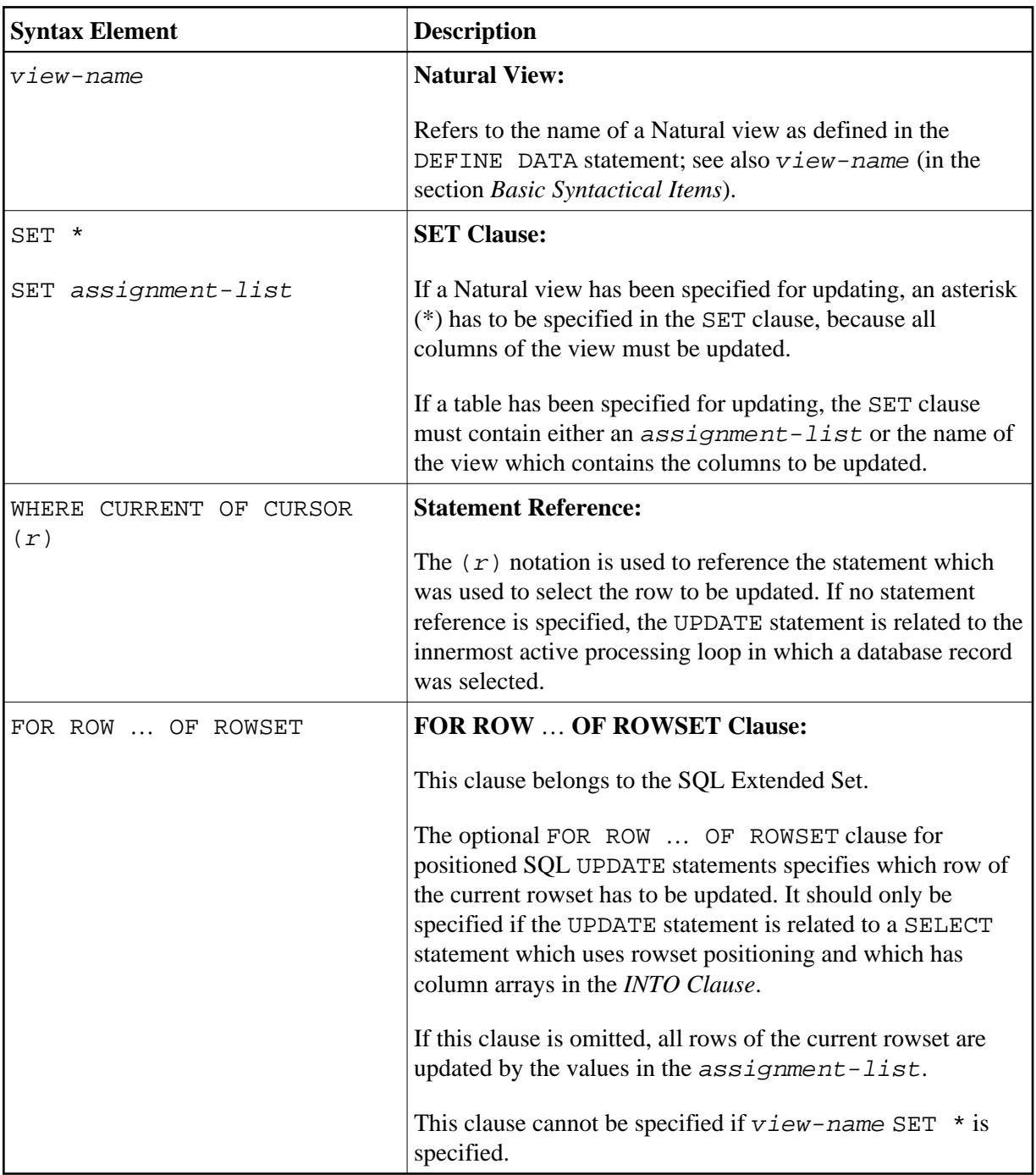

## <span id="page-4-0"></span>**Examples**

- [Example 1 Searched UPDATE](#page-5-0)
- [Example 2 Searched UPDATE with assignment-list](#page-5-1)
- [Example 3 Positioned UPDATE](#page-5-2)
- [Example 4 Positioned UPDATE with assignment-list](#page-5-3)

### <span id="page-5-0"></span>**Example 1 - Searched UPDATE**

```
DEFINE DATA LOCAL
1 PERS VIEW OF SQL-PERSONNEL
2 NAME
2 AGE
...
END-DEFINE
...
ASSIGN AGE = 45
ASSIGN NAME = 'SCHMIDT'
UPDATE PERS SET * WHERE NAME = 'SCHMIDT' 
...
```
#### <span id="page-5-1"></span>**Example 2 - Searched UPDATE with** *assignment-list*

```
DEFINE DATA LOCAL
1 PERS VIEW OF SQL-PERSONNEL
2 NAME
2 AGE
...
END-DEFINE
...
UPDATE SQL-PERSONNEL SET AGE = AGE + 1 WHERE NAME = 'SCHMIDT' 
...
```
#### <span id="page-5-2"></span>**Example 3 - Positioned UPDATE**

```
DEFINE DATA LOCAL
1 PERS VIEW OF SQL-PERSONNEL
2 NAME
2 AGE
...
END-DEFINE
...
SELECT * INTO PERS FROM SQL_PERSONNEL WHERE NAME = 'SCHMIDT' 
COMPUTE AGE = AGE + 1UPDATE PERS SET * WHERE CURRENT OF CURSOR
END-SELECT
...
```
### <span id="page-5-3"></span>**Example 4 - Positioned UPDATE with** *assignment-list*

```
DEFINE DATA LOCAL
1 PERS VIEW OF SQL-PERSONNEL
2 NAME
2 AGE
...
END-DEFINE
...
SELECT * INTO PERS FROM SQL-PERSONNEL WHERE NAME = 'SCHMIDT'
UPDATE SQL-PERSONNEL SET AGE = AGE + 1 WHERE CURRENT OF CURSOR 
END-SELECT
...
```